#### INFORMATION TECHNOLOGY

400 West Fourth Street Davenport, Iowa 52801-1104

Ph: (563) 328-4100 Fax: (563) 326-8669

www.scottcountyiowa.com

May 23, 2016

To: Dee F. Bruemmer, County Administrator

From: Matt Hirst, Information Technology Director

Barb Vance, Treasurer's Office Operations Manager

Subject: Treasurer's Office Queueing System Upgrade

Scott County has requested and received a Statement of Work and quote for a software upgrade from Qmatic Corporation to Orchestra One, the customer queueing application, currently used by the County Treasurer's Office.

Orchestra One was originally purchased and installed in 2003. The project was originally a part of the Treasurer's Office move to the Administrative Center. The current upgrade is a software only upgrade and will leverage current hardware components which include the lobby kiosk, large entry display and eight small counter displays.

The Scott County Treasurer's Office served over 55,000 customers last year. Orchestra One will allow the Treasurer's Office to continue to serve this high volume of customers with current server and desktop operating system software.

It is recommeded that the Board approve the Statement of Work and quote for a software upgrade from Qmatic to Orchestra One in the amount of \$30,896.14 which includes the cost of software maintenance for Orchestra One in the amount of \$2,604.08 for FY'17.

Enc (2)

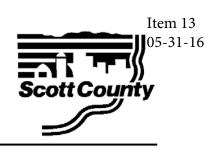

# **QMATIC**

# Scott County, Treasurer's Office Statement of Work

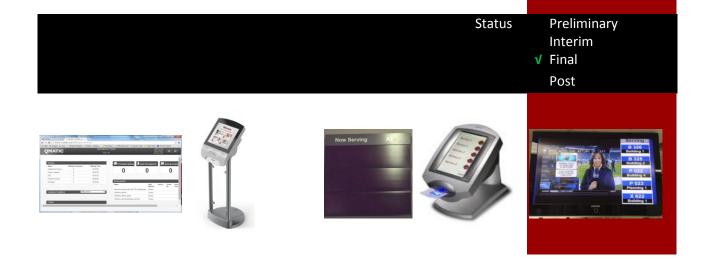

This Statement of Work is designed to identify all the goals and objectives of your Qmatic system. It is broken down into sections to be completed through the course of the sales cycle. Once approved and an order is accepted, Qmatic will provide an **implementation team** who will work with you on the design details via a tool we refer to as the System Configuration Document (SCD). The SOW will be the launching pad for the SCD and the guidelines for the project team to follow.

Qmatic requests your acknowledgement of this SOW in the Final Phase to confirm we have collected agreed upon scope and requirements prior to moving into the design, development and deployment of your Qmatic system.

#### **Updates:**

|               |         | Updated Sections |   | ions |                                 |
|---------------|---------|------------------|---|------|---------------------------------|
| Primary       | Date    | 1                | Ш | Ш    | Comments                        |
| Brandon Davis | 4/14/16 | ✓                | ✓ | ✓    |                                 |
| Matt Hirst    | 5/18/16 | ✓                | ✓ | ✓    |                                 |
| Barb Vance    | 5/18/16 | ✓                | ✓ | ✓    |                                 |
|               |         | ✓                | ✓ | ✓    | Indicate FINAL when appropriate |

| I: Prel  | iminary                                      | 3  |
|----------|----------------------------------------------|----|
| a.       | Contact Information                          |    |
| b.       | Objectives                                   |    |
| С.       | Milestones and Durations                     |    |
| d.       | Basic Customer Flow                          |    |
| е.       | Client / Project Status                      |    |
| f.       | Special notes                                |    |
|          | erim                                         |    |
|          |                                              |    |
| g.       | Software Configuration and Programming Scope |    |
| h.       | Hardware Scope                               |    |
| i.       | Facilities/Installation Scope                |    |
| j.       | Site Visits and Training Scope               | 7  |
| k.       | IT Scope                                     | 9  |
| l.       | Qmatic Care Support Model                    | 9  |
| m.       | Services Scope                               | 10 |
| III: Fin | nal Approval                                 | 11 |
| n.       | Assumptions, Risks and Considerations        | 11 |
| 0.       | Success Criteria                             |    |
| p.       | Delay Provision                              |    |
| a.       | SOW Acceptance                               |    |
| •        | 2 IV : Post                                  |    |
|          |                                              |    |
| r.       | Monitoring and Controlling                   | 15 |

# **I: Preliminary**

## a. Contact Information

| Qmatic                                                                                                    | Client                                                                                                    |
|----------------------------------------------------------------------------------------------------|----------------------------------------------------------------------------------------------------|
| Qmatic Corporation<br>2400 Commerce Avenue, Building 1100, Suite 100,<br>Duluth, GA 30096<br>Telephone: 770-817-4250, Fax: 770-817-4594 | Scott County, Treasurer's Office 600 West Fourth Davenport, IA 52801-1104 Note: this is primary address/contacts. Multiples site project details can be found in Facilities/Installation Scope. |
| Account Manager                                                                                                    | Primary POC                                                                                                    |
| Brandon Davis                                                                                                    | Barb Vance                                                                                                    |
| 770-817-4318                                                                                                    | (563) 326-8747                                                                                                    |
| 404-78801131                                                                                                    | đ                                                                                                    |
| Brandon.davis@qmatic.com                                                                                                    | Barb.vance@scottcountylowa.com                                                                                                    |

#### b. Objectives

While a Qmatic system provides each of the following, the needs identified below with **either a check mark or priority number** are Scott County, Treasurer's Office primary objectives from this project.

| ٧ | Objective                           | Description                                                                                                    |
|---|-------------------------------------|----------------------------------------------------------------------------------------------------|
| × | Reduce wait times                   | E.g. Reduce wait time to ## minutes or percent of current.                                                                                                    |
| × | Improve customer experience         | E.g. reduce stress of customer; improve customer survey/feedback; provide more information                                                                                                    |
| × | Active management of resources      | E.g. Benchmark and analyze resource performance to improve productivity (recognition, training, evaluations, resource needs). Identify best practice needed for resource assignments/scheduling. Accomplished through reports, dashboards, displays, alerts etc. |
| × | Manage process analysis/integration | E.g. Improved reporting/dashboard; analyze trends in services provided. Provide analysis and/or deployment of integration needs of CFM with other processes and/or systems.                                                                                      |
| × | Improve IT Management of CFM        | E.g. Automate current manual system; centralize multiple systems; update technology; reduce IT structure costs                                                                                                    |
| ✓ | Migrate to latest software          | E.g. Migrate to Solo or Orchestra from Q-Win                                                                                                    |

#### c. Milestones and Durations

Final project target dates are defined in Phase II Timeline, the below are standard milestones and durations for most Qmatic projects.

| Milestone                                                     | Target Timeline                                         |  |  |  |  |
|---------------------------------------------------------------|---------------------------------------------------------|--|--|--|--|
| Project kick off: System Configuration call with Project Lead | 30 days post PO receipt- (Request a AUG 1 <sup>st</sup> |  |  |  |  |
|                                                               | Install)                                                |  |  |  |  |
| System Configuration Document (SCD) finalized                 | 30-45 days post project kick off                        |  |  |  |  |
| Equipment Shipped                                             | 30-45 days post project kick off                        |  |  |  |  |
| Software installation and configuration                       | 5-10 days post SCD finalization                         |  |  |  |  |
| Installation                                                  | 5-10 days post software installation & config           |  |  |  |  |
| Training                                                      | Target at completion of installation                    |  |  |  |  |
| Go Live                                                       | Target at completion of training                        |  |  |  |  |
| Acceptance                                                    | Target 2 weeks post go-live                             |  |  |  |  |

| Production Support | With Acceptance |
|--------------------|-----------------|

#### d. Basic Customer Flow

Checked items √ are included/expected in Scott County, Treasurer's Office Qmatic customer flow. Items indicated with an X are available through Qmatic but are not part of the scope of this project. Items identified as license\* or customization\* may require quote itemization.

| <u>quote</u> | itemization.                                                                                                    |          |                                             |          |                   |       |           |          |                                                                                     |  |
|--------------|----------------------------------------------------------------------------------------------------|----------|---------------------------------------------|----------|-------------------|-------|-----------|----------|-------------------------------------------------------------------------------------|--|
| Pre          |                                                                                                    |          | many as apply)                              |          |                   |       |           |          |                                                                                     |  |
| ×            | Customer gets in (license*)                                                                                                    | n que    | eue via on line remote check                | c in     |                   | ×     |           |          | an make a Qmatic appointment on line via Scott easurer's Office website. (license*) |  |
| ×            | · · · · · · · · · · · · · · · · · · ·                                                                                                    |          | Qmatic appointment by callifice. (license*) | ing      | Scott             | ×     | Custom    | er ca    | an make a Qmatic appointment on site with Scott assure's Office staff.              |  |
| ×            | Customer receiv                                                                                                    | es co    | onfirmation code or bar cod                 | e f      | or appoin         | ntm   | ent on re | emot     | te check in via:                                                                    |  |
| ×            | On line conf                                                                                                    | irma     | tion 🗶 Email co                             | onf      | firmation         | (fr   | om web    | site)    | <b>★</b> SMS confirmation (license*)                                                |  |
| ×            | Show wait time                                                                                                    | and/     | or count on Scott County, T                 | rea      | sure's Of         | ffice | e website | e (lice  | ense*)                                                                              |  |
| ×            | Customized fund                                                                                                    | ction    | ality in pre-arrival ( <i>customiz</i>      | ati      | on <u>*):</u> ent | er    | descripti | on, fo   | for example integration with another system                                         |  |
| Arı          | rival (check as                                                                                                    | mar      | ny as apply)                                |          |                   |       |           |          |                                                                                     |  |
| ✓            |                                                                                                    |          |                                             |          |                   |       |           |          |                                                                                     |  |
|              | (self-serve) at a kiosk or ticket printer. be put in queue (may include a line)                                                             |          |                                             |          |                   |       |           |          |                                                                                     |  |
| ×            | Customer arrives for appointment (in Qmatic) or remote    Customer arrives for appointment (in Qmatic) or remote                            |          |                                             |          |                   |       |           |          |                                                                                     |  |
|              | check in by entering confirmation code check in by scanning bar code confirmation                                                           |          |                                             |          |                   |       |           |          |                                                                                     |  |
| <b>√</b>     | Customer receives a one ticket upon arrival   Customer receives multiple tickets upon arrival                                               |          |                                             |          |                   |       |           |          |                                                                                     |  |
| <b>✓</b>     | , , , , , , , , , , , , , , , , , , ,                                                                                                    |          |                                             |          |                   |       |           |          |                                                                                     |  |
| ×            | additional service after being called) module). When multiple services are associated with the visit, they are called in the order entered. |          |                                             |          |                   |       |           |          |                                                                                     |  |
| ×            |                                                                                                    |          |                                             |          |                   |       |           |          |                                                                                     |  |
| ×            |                                                                                                    |          |                                             |          |                   |       |           |          |                                                                                     |  |
|              | based on WT, adding multiple services                                                                                                    |          |                                             |          |                   |       |           |          |                                                                                     |  |
| Ou           | Queuing Waiting                                                                                                    |          |                                             |          |                   |       |           |          |                                                                                     |  |
| ×            |                                                                                                    |          |                                             |          |                   |       |           |          |                                                                                     |  |
| <b>✓</b>     |                                                                                                    |          |                                             |          |                   |       |           |          |                                                                                     |  |
| <b>✓</b>     |                                                                                                    |          | be viewed via the counter, i                | rec      | ention or         | r Or  | os Panel  | anen     | ue list.                                                                            |  |
| <b>✓</b>     |                                                                                                    |          | e in customer facing displa                 |          |                   | -     |           |          |                                                                                     |  |
| ×            |                                                                                                    | -        | (customization*): enter de                  | •        |                   |       |           |          |                                                                                     |  |
| Sei          | rving                                                                                                    |          | (1111 ) <u>- 111 )</u>                      |          | ,                 |       |           |          |                                                                                     |  |
| <b>J</b> Cl  |                                                                                                    | ustor    | mer using their individual                  |          | ١,                | /     | networ    | ked [    | PC/tablet                                                                           |  |
| <b>▼</b>     |                                                                                                    |          | er visits out of queue (aka cl              | her      | rv nicking        | σ\    | HELWOI    | Keu i    | r C/ tablet                                                                         |  |
| <b>✓</b>     |                                                                                                    |          | d, the current service wait t               |          |                   |       | transact  | ion ti   | ime hegins                                                                          |  |
| <b>▼</b>     | When a ticket is                                                                                                    |          |                                             |          | c stops a         | iiiu  | transact  | 1011 (1  | inic begins.                                                                        |  |
| •            | Displayed on                                                                                                    | √        | On LCD TV monitor(s)                        |          |                   |       |           | <b>√</b> | LED Main Displays                                                                   |  |
|              | ,                                                                                                    | ×        | With TV feed                                |          |                   |       |           | ×        | Standard: ticket # & service point                                                  |  |
|              |                                                                                                    | ×        | With MVN integration                        |          |                   |       |           | ×        | Other custom (customization*)                                                       |  |
|              |                                                                                                    | ×        | Using Customer Journey                      | (li      | cense)            |       |           | ×        | LED Info/Directional displays                                                       |  |
|              |                                                                                                    | ×        | Show customer name (c                       |          |                   | n*)   |           | •        | Describe:                                                                           |  |
|              |                                                                                                    | ×        | Other custom info (custo                    |          |                   | -     |           | <b>√</b> | LED counter displays (Standard ticket #)                                            |  |
|              | Announced                                                                                                    | <b>√</b> | Automated voice                             | <b>√</b> | English           | -     |           | ×        | Additional languages (#)                                                            |  |
|              | via                                                                                                    | *        |                                             | ×        | None              |       |           | <u>×</u> | New recordings (customization*)                                                     |  |
| ×            |                                                                                                    |          |                                             |          |                   | 2 50  | en by an  |          | er Scott County resource. As a result, the                                          |  |
|              |                                                                                                    |          |                                             |          |                   |       |           |          | ne ends for the current service and wait time                                       |  |
|              |                                                                                                    |          | the next service at this time.              |          |                   |       |           | `        |                                                                                     |  |
| ✓            |                                                                                                    |          |                                             |          | d OR it is        | tra   | nsferred  | to ar    | nother queue, the transaction time ends.                                            |  |
| ×            | Custom function                                                                                                    | nality   | (customization*): enter de                  | scr      | iption, fo        | or e  | xample s  | cann     | ning tickets to transfer queue, integrating with                                    |  |
|              | another system, etc                                                                                                    |          |                                             |          |                   |       |           |          |                                                                                     |  |

| Ро | Post Serving                                                                                                    |   |           |           |   |                                     |                 |               |   |  |  |
|----|----------------------------------------------------------------------------------------------------|---|-----------|-----------|---|-------------------------------------|-----------------|---------------|---|--|--|
| ×  | Client provides feedback via                                                                                                    | × | Expressia |           | × | Tablet (requires Expressia license) |                 |               |   |  |  |
| ×  | Custom functionality (customization*): enter description For example scanning ticket bar code to transfer from "hold" queue back to queue called from profile |   |           |           |   |                                     |                 |               |   |  |  |
| ✓  | Reports can be run from                                                                                                    | ✓ | Any net   | worked PC | × | Fro                                 | m server (only) | From PC/ SOLO | ) |  |  |
| ×  | Custom reports (customization*)                                                                                                    |   |           |           |   |                                     |                 |               |   |  |  |

#### e. Client / Project Status

Checked items ✓ are included/expected in Scott County, Treasurer's Office this project. Options with an × are not applicable or included in the scope of this project.

| × New Client                       | <b>✓</b>                       | Ех                  | (isti | ing Qm   | atic  | custo    | mer  |      |                       |
|------------------------------------|--------------------------------|---------------------|-------|----------|-------|----------|------|------|-----------------------|
| Currently using                    | ✓ Update Existing System       |                     | ×     | Add on I | Exist | ing Br   | anch | ×    | Add new branch(es)    |
| enter description For example,     | Current SW:                    |                     |       |          |       | <b>✓</b> | New  | v So | ftware/ Features      |
| Rope line, paper tickets, none     | Primary Qmatic ID#:            |                     |       |          |       | ×        | New  | v Ha | ardware / location(s) |
| (new facility), other vendor(name) | SLA/SMA:                       | ✓ Current × Expired |       |          |       |          |      |      |                       |
| (Notes: Small add-ons and Relocati | ons can use the 2.x SOW templo | ite)                |       |          |       |          |      |      |                       |

| Timeline scope parameters | Time | line | SCO | pe | par | am | eter | s: |
|---------------------------|------|------|-----|----|-----|----|------|----|
|---------------------------|------|------|-----|----|-----|----|------|----|

| This project is                             |                               |                                |                                      |
|---------------------------------------------|-------------------------------|--------------------------------|--------------------------------------|
| Independent of any of other effort          | Part of new construction      | ✓ Part of a IT upgrade         | x Tied to a remodel                  |
| This project has                            |                               |                                |                                      |
| ✓ Has a budget (FY) deadline of : <b>no</b> | 07/01/2017                    | Must be invoiced               | Must be delivered                    |
| deadline                                    |                               | Must be installed *            | Must be in production use *          |
| * *Exceptions to section                    | c timelines for install/go-li | ve require special approval as | they impact other scheduled projects |
| This project includes                       |                               |                                |                                      |
| 1 Number of sites                           | Includes a pilot site         | To be deployed in one phase    | To be deployed in multiple phases    |
| The application (and Qma                    | tic remote access) will b     | ре                             |                                      |
| ✓ On Network                                |                               | × Off network                  |                                      |

The Qmatic software platform to be provided:

| Application Name | Version (specify if not "latest") |
|------------------|-----------------------------------|
| Orchestra        | Latest                            |

#### f. Special notes

**Optional** additional notes regarding this project/order

Customer will be reusing their (8) LED D924A Matrix Displays (Counter) and (1) LED D972A Matrix Display (waiting area). I need to find out from the customer if they want to continue to use the (8) KT2143 Counter Terminals or use PC's.

If this is an existing client, important existing customizations are identified for potential redevelopment effort.

Need to find out from customer was there any customization done with their current Q-Win Platform.

If a site visit was done, comments/pictures from that can be included here. No site visit was completed

If there is anything that is TBD at preliminary quote time, it can be noted here, but it either needs to be called out in the quote as additional \$\$\$ may be required post analysis OR removed from the SOW completely by point of final submission.

#### II: Interim

This project includes software, hardware and services. The scope and requirements of each is outlined in this section. In addition, specific IT requirements, on site visits and training and facilities scope are identified in this section.

#### g. Facilities/Installation Scope

This project is to include and limited to installation of hardware and/or software at the following Scott County, Treasure's Office locations. **Site ID** = Qmatic site ID# if already a Qmatic client. # of SP = number services points or counter-window-offices, that interact with customers face to face via Qmatic.

| Site Name                              | Site ID | Address                                  | # of SP | Target install |
|----------------------------------------|---------|------------------------------------------|---------|----------------|
| Scott County,<br>Treasurer's<br>Office |         | 600 West Fourth Davenport, IA 52801-1104 | n/a     | 1              |

Are there any **special needs** at any of these locations? × indicates this is not expectation of this project. Off hours installaton requried Weekend installation required Historic landmark Ceilings higher than 12" and/or not drop ceiling **Zoning restrictions** Conduit for lo-volt wiring Walls are NOT drywall/stud construction Union Labor required for lo-volt wiring Security clearance for Qmatic on-site Training/Certification required for Qmatic on site technian and/or trainer technician and/or trainer **✗** Steel toed shoes ✓ Ladder provided by Hardhat required Safety glasses **CLIENT** required required

| Expected 1 | time peri | iod (ente | r number | of wee | ks or × | if N/A) |
|------------|-----------|-----------|----------|--------|---------|---------|
|            | _         |           |          |        |         |         |

| # weeks | User Acceptance Testing (UAT) | # weeks | Pilot Site | mm/dd/yyyy | Rollout deadline |
|---------|-------------------------------|---------|------------|------------|------------------|

#### h. Hardware Scope

Please refer to your quote for full list of hardware. **Check mark** ✓ or **quantity** number indicates this is provided by CLIENT or Qmatic. If Scott County, Treasurer's Office existing Qmatic hardware is to be used in upgrade/expansion, it is included under Provided by CLIENT. × indicates this is available but not part of this Qmatic project. Refer to **section g** for sites listed.

|        | <u></u>  | 9.0,0  | 000 110    | C. CO  | 30000  | . 6    | 0.000  | iscea.              |      |                    |          |                       |
|--------|----------|--------|------------|--------|--------|--------|--------|---------------------|------|--------------------|----------|-----------------------|
| Sit    | e 1      | Sit    | e <b>2</b> | Sit    | e 3    | Sit    | e 4    |                     |      |                    |          |                       |
| CLIENT | Qmatic   | CLIENT | Qmatic     | CLIENT | Qmatic | CLIENT | Qmatic |                     |      | Hardware           |          |                       |
| ✓      | ×        | Same   | for all    |        |        |        |        | Servers and netwo   | rk s | ee <u>IT Scope</u> |          |                       |
| ×      | ✓        |        |            |        |        |        |        | Touch screen ticket | t pr | inting kiosk(s)    |          |                       |
| ×      | ✓        |        |            |        |        |        |        | Ticket printers     | ×    | Touch-screen       | <b>✓</b> | Buttoned              |
| ×      | ×        |        |            |        |        |        |        | Scanner(s)          | ×    | Kiosk Scanner      | ×        | Freestanding Scanner  |
| ×      | ×        |        |            |        |        |        |        | LCD (TV) monitor(s  | )    |                    |          |                       |
| ×      | ✓        |        |            |        |        |        |        | LED (dot matrix) di | spla | ays                |          |                       |
| ✓      | ×        |        |            |        |        |        |        | Networked Workst    | atio | on PC at each serv | ice      | point                 |
| ×      | <b>√</b> |        |            |        |        |        |        | Qmatic keypads at   | eac  | ch service point   |          |                       |
| ×      | ✓        |        |            |        |        |        |        | Automated voice a   | nd . | AMP or Chime       |          |                       |
|        |          |        |            |        |        |        |        | Speakers            | ×    | Drop Ceiling       | ×        | Wall/exterior mounted |

#### i. Software Configuration and Programming Scope

The following are approximate counts and will be further defined with the Implementation Team. Quantities more than 10% above these may incur additional costs or affect the project timeline.  $\times$  or 0 indicates this is available but not part of this Qmatic project.

| #     | Approximate or average                                                                                               |
|-------|----------------------------------------------------------------------------------------------------|
| 5     | Number of service queues offered (both as ticketed options and to transfer to)                                       |
| 8     | Number of front end users per site using Qmatic – One front counter and the rest are back office.                    |
| 2     | Number of Manager/Supervisors per site managing customer flow management                                             |
|       | Number of Report/Analysis user if different from Manager/Supervisors                                                 |
|       | Number of touch screens (kiosk or ticket printer) – per location                                                     |
| 9     | Number of different digital signage layouts                                                                          |
| ×     | Custom interfaces and/or functionality (Detailed Dev Request required with approved project)                         |
|       | Scott County provided mockup                                                                                         |
| ×     | Custom reports (Detailed Dev Request required with approved project)                                                 |
|       | Scott County provided mockup                                                                                         |
| ×     | Qmatic software will integrate with (list vendor and/or application to be integrated with)                           |
| ×     | Install includes the following non-Qmatic software (list vendor and/or SW-HW version/model)                          |
|       | or hardware.                                                                                                    |
|       | is multi-department/facility system, will the different units have ability to see each other's queues and transfer a |
| custo | mer to the other unit OR will they only see and have access only to their individual unit?                           |
|       | Multiple units:   ✓ Operate separately  ✓ Move customers from one to another  × N/A                                  |
| With  | Orchestra Enterprise, reporting includes multiple units, regardless of above design. Multiple Orchestra One or SOLO  |
| syste | ms can only Operate separately.                                                                                      |

#### j. Site Visits and Training Scope

A standard new/update install includes an on-site technician for installation and training in one visit. The following **options** are also available. The number of each to be included in this project's quote. .  $\times$  indicates this is available but not part of this Qmatic project.

| Qty      | Opt      | ional site visits and training to be i    | nclu  | ded                               |       |                    |
|----------|----------|-------------------------------------------|-------|-----------------------------------|-------|--------------------|
| ✓        | Tech     | nnician pre-install facility walk through |       |                                   |       |                    |
| <b>√</b> | Loca     | I technician required (scheduled based    | on a  | vailability)                      |       |                    |
| ×        | Busi     | ness Analyst site visit – review current  | and   | best practice configuration for S | Scott | County, Treasure's |
|          | Offic    | ce                                        |       |                                   |       |                    |
| ✓        | UAT      | training                                  |       |                                   |       |                    |
|          | ✓        | Interactive Webinar on Scott              | ✓     | Webinar on Qmatic demo            | ✓     | On site with local |
|          |          | County, Treasure's Office server          |       | (no local hardware)               |       | hardware           |
|          |          | (no local hardware)                       |       |                                   |       |                    |
| ✓        | Go li    | ive training and support                  |       |                                   |       |                    |
|          | <b>✓</b> | On site with install with end users       | ×     | Train the Trainer(s)              |       |                    |
| ×        | Sepa     | arate hardware/testing installation and   | go li | ve visit                          |       |                    |
| ✓        | Post     | go live webinar (recommended for Rep      | ortii | ng focus and/or user questions    | post  | go live)           |
| ✓        | Adm      | nin/IT training (webinar option)          |       |                                   |       |                    |
| ✓        | Scot     | tt County will have access to the Qm      | natic | training portal for the durat     | ion c | of their action    |
|          | Sup      | port and Maintenance agreement            |       |                                   |       |                    |
|          | •        |                                           |       |                                   |       |                    |

#### k. IT Scope

A ✓ indicates this is required for this project and who is supplying it. An × indicates this is either not required or not supplied by this party.

| To be provided by        | Client | Qmatic | Co  | mments              |             |      |                       |
|--------------------------|--------|--------|-----|---------------------|-------------|------|-----------------------|
| App & Reporting Software | ×      | ✓      |     |                     |             |      |                       |
| Application server       | ✓      | ×      |     |                     |             |      |                       |
| Database                 | ✓      | ×      | ✓   | SQL                 |             | ×    | Oracle                |
| Database server          | ✓      | ×      |     |                     |             |      |                       |
| Reporting server         | ×      | ×      |     |                     |             |      |                       |
| TEST environment         | ×      | ×      | -   |                     |             |      | vided by Scott County |
| Backup Servers           | ×      | ×      | ma  | y require additiona | al Qmatic r | esou | irces to install.     |
| Network connections      | ✓      | ×      | Sta | itic IPs required   | for Qm      | atic | devices               |
| Standard networked PC    | ✓      | ×      | Sco | ott County appr     | oved br     | ows  | er:                   |
| workstations             |        |        |     |                     |             |      |                       |

| II requirements share | ed w     | ith Scott County, Treasur                                               | er's C      | Office (if any o | of tr | ne above are | prov | rided by    |
|-----------------------|----------|-------------------------------------------------------------------------|-------------|------------------|-------|--------------|------|-------------|
| Scott County, Treasur | er's     | Office)                                                                 |             |                  |       |              |      |             |
| Date                  |          | Provided t                                                              | :o <u> </u> |                  |       |              |      |             |
|                       | inte     | servers and branch hubs<br>nance costs can be affect<br>ns can be used. |             | 0 ,              |       |              |      | •           |
| Remote access will be | ✓        | Client provided VPN                                                     | ×           | Hosted           | ×     | Other        | ×    | None        |
| Other – explain       |          |                                                                         |             |                  |       |              |      |             |
| System will be        | ×        | On secured WAN                                                          | ×           | On LAN onl       | У     |              | ×    | Off network |
| Users will use        | ×        | Local Accounts                                                          | ~           | Active Dir       | ecto  | ory (LDAP)   |      |             |
| Orchestra Enterprise  | <b>√</b> | Centralize model                                                        | ×           | Distribute       | ed m  | nodel        | ×    | N/A         |
|                       |          |                                                                         |             |                  |       |              |      |             |

#### I. Qmatic Care Support Model

Qmatic provides 24/7 support for the duration of your active Qmatic Care agreement. While end users may contact Qmatic directly, larger clients often have a local resource that acts as the first line support to both manage questions or issues with their staff and to provide immediate on site assistance. 
✓ indicates this is expectation of Scott County, Treasure's Office; X indicates it is outside of scope or N/A.

| Fire | st line support (who will users go to first when have a question or issue with Qmatic system)                 |
|------|----------------------------------------------------------------------------------------------------|
| ✓    | Designated local Scott County, Treasurer's Office subject matter expert or supervisor (to be identified after |
|      | project kick off) to Qmatic Support Desk                                                                      |
| ×    | Centralized Scott County, Treasure's Office Help/Support individual or team to Qmatic Support Desk            |
| ×    | End users to Qmatic Support Desk                                                                              |
| ×    | Scott County, Treasurer's Office standard Support flow model is included in final SOW.                        |

#### m. Services Scope

The following ✓ services are to be provided as part of this project by the respective teams once the project/order is approved to proceed. × indicates this is either not required or not supplied by this party.

| Dura:    | منط امت    |                                                                                                    |
|----------|------------|----------------------------------------------------------------------------------------------------|
|          | ded by     | Complete                                                                                                    |
| CLIENT ✓ | Qmatic ×   | Services  Dravide fleer plan of area Ometic system to be installed.                                                                                                    |
| *        | <b>~</b> ✓ | Provide floor plan of area Qmatic system to be installed  Provide layout of Omatic devices and wising to be installed.                                                                         |
| <b>~</b> | <b>✓</b>   | Provide layout of Qmatic devices and wiring to be installed Installation of application software on server(s). If Qmatic, remote access required.                                              |
| <b>V</b> | <b>✓</b>   | Participate in kick off meeting, communications through course of project and turn over to                                                                                                    |
| •        | ·          | Support after acceptance.                                                                                                    |
| <b>✓</b> | <b>√</b>   | Participate in <i>weekly</i> project meetings and communication updates (PM & SA hours to reflect)                                                                                             |
| *        | <b>✓</b>   | Provide and review the SCD with Scott County, Treasurer's Office describing all aspects of the                                                                                                 |
|          |            | project and system                                                                                                    |
| <b>✓</b> | <b>√</b>   | Provide business process information and needs for the <b>S</b> ystem <b>C</b> onfiguration <b>D</b> ocument (SCD).                                                                            |
| <b>✓</b> | ×          | If existing Qwin client, provide existing qsys.ini file                                                                                                    |
|          | ✓          | Will engage stakeholders in review and approval of SCD and implementation of solution.                                                                                                    |
| •        | ·          | Sign-off on the SCD is required prior to configuration.                                                                                                    |
| *        | <b>√</b>   | Provide mockups of all surfaces (touch-screens, digital signage layout).                                                                                                    |
| *        | <b>√</b>   | Install hardware and software and configure solution to specifications of the SCD                                                                                                    |
| <b>✓</b> | <b>√</b>   | Database table configuration (Qmatic script provided).                                                                                                    |
|          |            | <b>NOTE</b> Scott County, Treasurer's Office DBA <b>or</b> Qmatic database administrator access required.                                                                                      |
| <b>✓</b> | ×          | Installation of standard power outlets and network drops (Qmatic to provide layout drawings                                                                                                    |
|          |            | identifying locations after project kickoff)                                                                                                    |
| ×        | <b>√</b>   | Installation of proprietary Qmatic devices on site (see below exceptions)                                                                                                    |
| ×        | ×          | Installation of low-voltage wiring. NOTE in some areas this requires Union labor (Qmatic is not a                                                                                              |
|          |            | Union shop). In some construction/remodel jobs, the client prefers to run the wiring prior to                                                                                                  |
|          |            | closing up walls/ceilings and prior to Qmatic arrival.                                                                                                    |
| ×        | ×          | Provide structural integrity and installation of mounting hardware to walls or floors including: TVs,                                                                                          |
|          |            | floor stands, wall mounts for kiosks and ticket printers).                                                                                                    |
| *        | *          | Provide TV cable box/feed to the location of the cinematic device – if applicable                                                                                                    |
| *        | ×          | Develop customizations (see Software Configuration and Programming Scope)                                                                                                    |
| *        | *          | Develop integration with                                                                                                    |
| ✓        | ✓          | Confirm Shipping Address and receipt of shipment                                                                                                    |
| ✓        | <b>✓</b>   | Ship "ground" unless Scott County, Treasurer's Office agrees to cover cost of expedited                                                                                                    |
|          |            | shipping.                                                                                                    |
| ✓        | ✓          | Confirm, cut-over, Installation, training and go-live dates                                                                                                    |
| ×        | <b>✓</b>   | Complete testing                                                                                                    |
| <b>×</b> | <b>V</b>   | Preliminary testing (may be software only; may be in client or Qmatic environment)                                                                                                    |
| *        | <b>√</b>   | End to End Testing (with local hardware)                                                                                                    |
|          | <b>√</b>   | Provide Training (see Site Visits and Training section for more details)                                                                                                    |
| <b>√</b> | ×          | Signoff on Installation upon completion.                                                                                                    |
| *        | *          | Annual software support provides Qmatic support desk access, software upgrades, service packs                                                                                                  |
| -        | -/         | and training portal access. See IT Scope for additional details on SLA/SAM model.                                                                                                    |
| ×        | ✓<br>✓     | Hardware maintenance covers replacement of any faulty Qmatic devices.                                                                                                    |
| <b>'</b> | '          | Provide IT support for installation and cut-over activities.  O Supporting any issue or problem with Port Security or settings.                                                                |
|          |            | <ul> <li>Supporting any issue or problem with Port Security or settings.</li> <li>Support any issue or problem with data transmission throughput settings: Network hardware devices</li> </ul> |
|          |            | data transmission throughput required to be fixed 100mbps full duplex.                                                                                                    |
|          |            | O Support any issue or problem with Switch network settings. For sites with a Kiosk the network settings                                                                                       |

|   |   | must be configured to accept two MAC addresses from the Kiosk.                   |
|---|---|----------------------------------------------------------------------------------|
| ✓ | ✓ | Access is/will be granted to computers/home area (secured closets or com rooms). |

# **III: Final Approval**

### n. Assumptions, Risks and Considerations

A ✓ indicates this is applicable to this project and Qmatic and Scott County, Treasurer's Office understand and agree. An × indicates it is not applicable to this project.

| <ul> <li>★ This is a budgetary quote and subject to change. Changes greater than +/% in either cost or line item details will require a formal change order.</li> <li>✓ The quote(s) associated with this project are final and any changes will require a change order that may impact costs and/or timelines.</li> <li>★ In the case of a "pilot" installation, payment will be expected with acceptance of the system at that location regardless of future rollout.</li> <li>★ Additional sites or branches can be added to the system. Funding will be required for hardware and additional licenses on the existing application.</li> <li>✓ Qmatic and Scott County, Treasurer's Office will each provide a single point of contact/Project Manager facilitate project deployment.</li> <li>★ Special licenses or permits are required related to the building/construction.</li> <li>✓ Project includes ONE site visit for installation, testing and training unless otherwise indicated in the quote a Facilities/Installation Scope section of this SOW. Additional visits will require change request approval.</li> </ul> |
|----------------------------------------------------------------------------------------------------|
| <ul> <li>✓ The quote(s) associated with this project are final and any changes will require a change order that may impact costs and/or timelines.</li> <li>✗ In the case of a "pilot" installation, payment will be expected with acceptance of the system at that location regardless of future rollout.</li> <li>✗ Additional sites or branches can be added to the system. Funding will be required for hardware and additional licenses on the existing application.</li> <li>✓ Qmatic and Scott County, Treasurer's Office will each provide a single point of contact/Project Manager facilitate project deployment.</li> <li>✗ Special licenses or permits are required related to the building/construction.</li> <li>✓ Project includes ONE site visit for installation, testing and training unless otherwise indicated in the quote a</li> </ul>                                                                                                    |
| <ul> <li>impact costs and/or timelines.</li> <li>✓ In the case of a "pilot" installation, payment will be expected with acceptance of the system at that location regardless of future rollout.</li> <li>✗ Additional sites or branches can be added to the system. Funding will be required for hardware and additional licenses on the existing application.</li> <li>✓ Qmatic and Scott County, Treasurer's Office will each provide a single point of contact/Project Manager facilitate project deployment.</li> <li>✗ Special licenses or permits are required related to the building/construction.</li> <li>✓ Project includes ONE site visit for installation, testing and training unless otherwise indicated in the quote a</li> </ul>                                                                                                    |
| <ul> <li>In the case of a "pilot" installation, payment will be expected with acceptance of the system at that location regardless of future rollout.</li> <li>★ Additional sites or branches can be added to the system. Funding will be required for hardware and additional licenses on the existing application.</li> <li>✓ Qmatic and Scott County, Treasurer's Office will each provide a single point of contact/Project Manager facilitate project deployment.</li> <li>★ Special licenses or permits are required related to the building/construction.</li> <li>✓ Project includes ONE site visit for installation, testing and training unless otherwise indicated in the quote a</li> </ul>                                                                                                    |
| regardless of future rollout.  ★ Additional sites or branches can be added to the system. Funding will be required for hardware and additional licenses on the existing application.  ✓ Qmatic and Scott County, Treasurer's Office will each provide a single point of contact/Project Manager facilitate project deployment.  ★ Special licenses or permits are required related to the building/construction.  ✓ Project includes ONE site visit for installation, testing and training unless otherwise indicated in the quote a                                                                                                    |
| <ul> <li>★ Additional sites or branches can be added to the system. Funding will be required for hardware and additional licenses on the existing application.</li> <li>✓ Qmatic and Scott County, Treasurer's Office will each provide a single point of contact/Project Manager facilitate project deployment.</li> <li>★ Special licenses or permits are required related to the building/construction.</li> <li>✓ Project includes ONE site visit for installation, testing and training unless otherwise indicated in the quote a</li> </ul>                                                                                                    |
| <ul> <li>additional licenses on the existing application.</li> <li>✓ Qmatic and Scott County, Treasurer's Office will each provide a single point of contact/Project Manager facilitate project deployment.</li> <li>✓ Special licenses or permits are required related to the building/construction.</li> <li>✓ Project includes ONE site visit for installation, testing and training unless otherwise indicated in the quote a</li> </ul>                                                                                                    |
| <ul> <li>✓ Qmatic and Scott County, Treasurer's Office will each provide a single point of contact/Project Manager facilitate project deployment.</li> <li>✗ Special licenses or permits are required related to the building/construction.</li> <li>✓ Project includes ONE site visit for installation, testing and training unless otherwise indicated in the quote a</li> </ul>                                                                                                    |
| facilitate project deployment.  ➤ Special licenses or permits are required related to the building/construction.  ✓ Project includes ONE site visit for installation, testing and training unless otherwise indicated in the quote a                                                                                                    |
| <ul> <li>Special licenses or permits are required related to the building/construction.</li> <li>✓ Project includes ONE site visit for installation, testing and training unless otherwise indicated in the quote a</li> </ul>                                                                                                    |
| ✓ Project includes ONE site visit for installation, testing and training <u>unless otherwise indicated</u> in the quote a                                                                                                    |
|                                                                                                    |
| Facilities/Installation Scope section of this SOW. Additional visits will require change request approval.                                                                                                    |
|                                                                                                    |
| Scott County, Treasurer's Office self install will be supported by Qmatic hours identified in the final quot                                                                                                    |
| Hours above this either provided remotely or on site will be billable.                                                                                                    |
| ✓ Scott County, Treasurer's Office agrees to signoff on System Configuration Document prior to Qmatic                                                                                                    |
| beginning configuration of solution or on site installation and/or training.                                                                                                    |
| Installation of hardware will be conducted during normal business hours unless agreed upon in writing befo                                                                                                    |
| project kickoff and identified in Facilities and installation section of this SOW                                                                                                    |
| Ceiling heights are expected to be no more than 12 feet and have accessibility for cable runs                                                                                                    |
| Project start date is a minimum of 30 days from the PO receipt date.                                                                                                    |
| No known State or County labor requirements that would negatively impact the timeline or cost of the                                                                                                    |
| project. If such requirements are determined after project kick off the Qmatic Project Manager will initiate a                                                                                                    |
| change order for Scott County, Treasurer's Office to approve                                                                                                    |
| ➤ Unless identified minimum 60 days in advance, there are no known 'under construction' concerns at the site                                                                                                    |
| location that are expected to impact project installation.                                                                                                    |
| rravel costs resulting from unanticipated requirements causing delay/postponement in the installation will                                                                                                    |
| charged to the client.                                                                                                    |
| ✓ Scott County, Treasurer's Office will confirm install and training go-live dates. Any deviations from agree                                                                                                    |
| dates requested by Scott County, Treasurer's Office after airfare is purchased will result in additional                                                                                                    |
| charges incurred by Scott County, Treasurer's Office.                                                                                                    |
| ✓ Scott County, Treasurer's Office may request minor configuration changes up to two weeks after go-live.                                                                                                    |
| Minor changes are defined as requiring no more than 4 total hours of Qmatic resources.                                                                                                    |
| Scott County, Treasurer's Office will leverage standard reports, workstation, and management information                                                                                                    |
| modules. Customizations to such are considered out of scope for this project.                                                                                                    |
| Should Scott County, Treasurer's Office request modifications to functionality of the Orchestra application                                                                                                    |
| unless otherwise noted in writing and agreed to by both parties (see quote and software scope section of the                                                                                                    |
| SOW), Qmatic and Scott County, Treasurer's Office agree this request is out of scope of this Statement of                                                                                                    |
| Work.                                                                                                    |
| ✓ Each of the locations (see <u>Facilities/Installation Scope</u> section) follow similar in processes and offer similar                                                                                                    |

|   | services and as such will leverage the same branch types in Orchestra. If the Scott County, Treasurer's            |
|---|----------------------------------------------------------------------------------------------------|
|   | Office should determine significant differences are required between locations Scott County, Treasurer's           |
|   | Office and Qmatic agree to scope the effort and determine if there is a material impact to the project.            |
| × | Any software connectors (API licenses) that are required that are not on the order will require a change           |
|   | request in order to have it added to the scope of work.                                                            |
| ✓ | Scott County, Treasurer's Office will provide remote access to application and database servers for                |
|   | implementation and post-go live support                                                                            |
| ✓ | Qmatic agrees to follow Scott County, Treasurer's Office security requirements for remote support.                 |
|   | Remote access to be provided at no cost to Qmatic.                                                                 |
| ✓ | Scott County, Treasurer's Office expects to handle all power, data, and ports.                                     |
| ✓ | Existing QWin client will provide current QSYS.INI file, list of current assets, and serial number of interface or |
|   | license keys of the current software.                                                                              |
| ✓ | Scott County, Treasurer's Office is aware that when using Qmatic media equipment that 1 unit equals 1              |
|   | form of content with multiple TV's.                                                                                |
| ✓ | Post installation Support will be provided per the terms of the standard Qmatic Support and Maintenance            |
|   | Agreement. Your Qmatic Account Manager or Project Manager can provide a copy of the standard Support               |
|   | and Maintenance Agreement per Scott County, Treasurer's Office request.                                            |
|   | There will be a turn over from the Implementation Team to Production Support approximately two (2) weeks           |
|   | post go live. Until that time, Scott County, Treasurer's Office primary point of contact will remain the Qmatic    |
|   | PM/Implementation team. Reference Qmatic Care Support Model section for additional details.                        |

#### o. Success Criteria

A successful project meets all of the requirements include within this Scope of Work and allows us to obtain a final Scott County, Treasurer's Office signoff, providing closure to project. Requirements added or changed beyond this SOW will be managed via Change Request and will not delay acceptance of the project/system as defined in this SOW.

#### p. Delay Provision

Delays are considered out of scope and must be agreed upon by both parties and may result in additional charges and formal change request procedures. If Scott County, Treasurer's Office delays are encountered while Qmatic personnel are on site Scott County, Treasurer's Office acknowledges additional fees for services may be necessary to complete the project. If delays required Qmatic Technician to return to the site to complete the implementation Scott County, Treasurer's Office acknowledges additional travel expenses will be incurred.

#### q. SOW Acceptance

Qmatic and Scott County, Treasurer's Office agree that the success of the Customer Experience Management system is dependent on delivering within the parameters defined within this Statement of Work (SOW). Hardware, software, functionality and services requested but not defined within this SOW are subject to impact costs and/or timelines of the deliverables. If the event changes are required outside the scope defined in this SOW, the terms in section IV are acknowledged.

Qmatic will provide a project team who will work with Scott County, Treasurer's Office to design the specifics of this system within the scope defined here. This requires Scott County, Treasurer's Office Project Manager, business experts and IT to collaborate with the Qmatic team.

| The primary contact for Scott County,<br>Treasurer's Office will be                | Barb Vance                                                                   | for the implementation                                                                                                    |  |  |
|------------------------------------------------------------------------------------|------------------------------------------------------------------------------|----------------------------------------------------------------------------------------------------|--|--|
| of this project. Qmatic will contact this project kickoff.                         | person within 30 days of receipt                                             | t of Purchase Order to initiate                                                                                                    |  |  |
| The primary contact for <b>Qmatic</b> will be of this project (subject to change). | (TBD)                                                                        | for the implementation                                                                                                    |  |  |
| The above noted contacts will be response respective team.                         | nsible for identifying additional s                                          | stakeholders to involve for each                                                                                                    |  |  |
| Costs and itemized deliverables are approved in Quote                              | BLD-222016-SCOTTCOUNTYTRE                                                    | 02-16-2016                                                                                                    |  |  |
|                                                                                    | Reference number                                                             | Date                                                                                                    |  |  |
| The below signature confirm the conterdelivered.  Brandon $\mathcal{L}$ . Davis    | nt of this SOW covers all expecta                                            | itions of the Qmatic system to be                                                                                                    |  |  |
| Qmatic Representative – Signature                                                  |                                                                              |                                                                                                    |  |  |
| •                                                                                  | 5/18/20                                                                      | 16                                                                                                    |  |  |
| Region Sales Executive                                                             | Data                                                                         |                                                                                                    |  |  |
| Qmatic Representative – Title                                                      | Date                                                                         |                                                                                                    |  |  |
|                                                                                    | solution, thi<br>a credit card<br>that Scott C<br>read and ag<br>to be bound | By authorizing the purchase of this Qmatic solution, through either a purchase order or a credit card payment, you acknowledge that Scott County, Treasurer's Office has read and agrees to the scope of this project to be bound to the description within this Statement of Work. |  |  |
| Customer – Signature                                                               |                                                                              |                                                                                                    |  |  |

| Customer – Title | Date |
|------------------|------|

#### Phase IV: Post

#### r. Monitoring and Controlling

With any project there may come a point in the project where changes to the plan may be required or be unavoidable. When an issue arises that requires deviation from original project scope, Qmatic will work together with Customer to create an effective, mutually acceptable solution.

All changes are managed using our proven Change Management Plan. This plan incorporates the forms, process and responsibilities for each party for this activity. The purpose of the Change Management Plan is to:

- Ensure that all changes to the project are managed and tracked
- Assess all requests for change and identify their impact on the project
- Identify, define, evaluate and track changes through to completion
- Coordinate all changes across the entire project and to all stakeholders
- Update project plans to reflect the approved change request impacts (scope, cost, schedule, resource)
- Communicate the resolution of change requests to all stakeholders
- Provide documentation to review changes and their effects at project closure for lessons learned
- If changes to the original scope of the project are mandated, it is the responsibility of the Project Manager to make sure documentation that outlines the change is created and reviewed. When implementing larger projects, a separate change control board may be created to facilitate processes such as issue resolution and change control.
- Changes or additions to the Statement of Work deliverables shall be resolved, documented and approved by both Qmatic and the customer prior to engaging in the change.

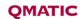

ver. 27.8.5

#### **Q-MATIC Corporation**

2400 Commerce Ave., Building 1100, Suite 100

Duluth, GA 30096

Organization: Scott County Treasurer's Office

Customer Name: Barb Vance

Address: 902 West Kimberly Road

City/State/Zip: Davenport/IA/52806

Phone: 563-326-8793

Fax:

Email: Barb.vance@scottcountyiowa.com

Date: February 18, 2016

**Expires On:** May 18, 2016 Rep: Brandon Davis

**Phone:** 404-788-1131

Fax:

Email: Brandon.davis@qmatic.com

**BRANCHES** 1

Quote #: BLD-222016-SCOTTCOUNTYTRE

| QTY   | GP Part #                 | DESCRIPTION                                                  | LIST                     | PER UNIT   | PRICE                                   |
|-------|---------------------------|--------------------------------------------------------------|--------------------------|------------|-----------------------------------------|
|       | ORCHESTR                  | A ONE SOFTWARE                                               | <u> </u>                 |            |                                         |
|       | ORCHESTRA                 | ONE CORE                                                     |                          |            |                                         |
| 10    | 10115300                  | Orchestra ONE User License                                   | \$510.19                 | \$408.15   | \$4,081.52                              |
| 1     | 10115301                  | Orchestra ONE Base License                                   | \$6,174.32               | \$4,939.46 | \$4,939.46                              |
|       | ORCHESTRA                 | ONE OPTIONS                                                  |                          |            |                                         |
| 1     | 10115315                  | Orchestra ONE Digital Signage                                | \$3,360.00               | \$2,688.00 | \$2,688.00                              |
| 1     | 10115323                  | Orchestra ONE Management Information Connector               | \$1,702.72               | \$1,362.18 | \$1,362.18                              |
|       | QMATIC HU                 |                                                              | 1.,                      | 1. /       | 1 1 1 1 1 1 1 1 1 1 1 1 1 1 1 1 1 1 1 1 |
| 1     | 10216100                  | Qmatic Hub                                                   | \$1,245.00               | \$747.00   | \$747.00                                |
|       | Qmatic HUB F              | irmware Lincese                                              |                          |            | · ·                                     |
| 1     | 10115401                  | Hub Network Gateway License                                  | \$425.00                 | \$255.00   | \$255.00                                |
|       | TP TICKET                 |                                                              |                          |            |                                         |
| 1     | 99900578                  | Intro 5 Reception                                            | \$2,990.27               | \$1,935.00 | \$1,935.00                              |
| 1     | 900085                    | TP Thermal Tickets (24 rolls @ 2,000 tickets per roll)       | \$450.00                 | \$405.00   | \$405.00                                |
|       | HARDWARE                  |                                                              | 1,                       | ,          | 1,                                      |
| 1     | 112014                    | Qmatic Main Connection Box                                   | \$180.00                 | \$108.00   | \$108.00                                |
| 1     | 112018                    | Qmatic Power Connection Box                                  | \$150.00                 | \$90.00    | \$90.00                                 |
| 1     | 99900576                  | Qmatic Audio                                                 | \$2,069.00               | \$1,439.00 | \$1,439.00                              |
| 1     | HW9024L                   | Hardware, Signage and Cabling Lite                           | \$333.00                 | \$300.00   | \$300.00                                |
| 1     | 100932                    | Qmatic Power Supply PS5A                                     | \$210.00                 | \$178.50   | \$178.50                                |
| 1     | 99900394                  | Open Market Item, Non GSA - UPS Battery Backup               | \$110.00                 | \$106.70   | \$106.70                                |
| 1     | 99900013                  | Open Market Item, Non GSA - 4-Port Ethernet Switch           | \$80.00                  | \$77.60    | \$77.60                                 |
|       | SERVICES                  |                                                              | ·                        | -          | -                                       |
| 13    | PM1001                    | Project Management Services Hourly                           | \$158.00                 | \$142.20   | \$1,848.60                              |
| 17    | SA1001                    | Systems Analyst Services Hourly                              | \$165.00                 | \$148.50   | \$2,524.50                              |
| 2     | TR9088                    | Trainer Level I Hourly                                       | \$132.00                 | \$118.80   | \$237.60                                |
| 26    | IN9090                    | Installation                                                 | \$132.00                 | \$118.80   | \$3,088.80                              |
| 1     | TR9090                    | Open Market Item, Non GSA - Travel and Expenses              |                          | \$1,750.00 | \$1,750.00                              |
| 1     | SH9090                    | Open Market Item, Non GSA - Shipping & Handling - UPS Ground |                          | \$129.60   | \$129.60                                |
|       | MAINTENAN                 |                                                              |                          |            |                                         |
| 11    | HW7000                    | Q-MATIC CARE+ (months 1-6 included, charges for months 7-12) |                          | \$398.69   | \$398.69                                |
| 1     | SW7000                    | Q-MATIC CARE Starts Day One                                  |                          | \$2,205.39 | \$2,205.39                              |
| >==\/ | ADE QUETOT                | ***                                                          |                          |            | <b>\$40.074.45</b>                      |
|       | ARE SUBTOT                |                                                              | \$13,071.15              |            |                                         |
|       | ARE SUBTOTA               |                                                              | \$5,641.80               |            |                                         |
|       | NANCE SUBT                |                                                              | \$7,699.50<br>\$2,604.08 |            |                                         |
|       | SUBTOTAL                  |                                                              | \$2,604.08<br>\$1,750.00 |            |                                         |
|       | I SUBTOTAL<br>NG SUBTOTAL |                                                              | \$1,750.00<br>\$129.60   |            |                                         |
|       | BTOTAL                    |                                                              | \$0.00                   |            |                                         |
|       | TOTAL                     |                                                              | \$30,896.14              |            |                                         |

THE COUNTY AUDITOR'S SIGNATURE CERTIFIES THAT THIS RESOLUTION HAS BEEN FORMALLY APPROVED BY THE BOARD OF SUPERVISORS ON

DATE

SCOTT COUNTY AUDITOR

## RESOLUTION

#### SCOTT COUNTY BOARD OF SUPERVISORS

June 2, 2016

# APPROVING TREASURER'S OFFICE QUEUEING SYSTEM UPGRADE BE IT RESOLVED BY the Scott County Board of Supervisors as follows:

- Section 1. The purchase of an upgrade to the Treasurer's Office queueing system application, Orchestra One, from Qmatic Corporation in the amount of \$30,896.14 is hereby approved.
- Section 2. This resolution shall take effect immediately.